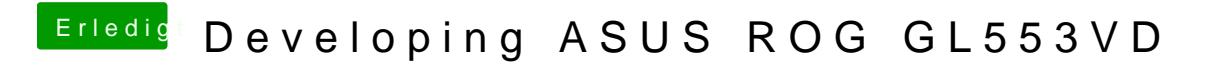

Beitrag von mt-fr vom 15. September 2019, 19:44

When I use 14.3 HDMI doesn't working